- Arbres équilibrés
	- Arbres AVL
	- Arbres a-b
- Quelques compléments de Java
- Les structures d'arbre permettent de réaliser des opérations dynamiques, telles que recherche, prédécesseur, successeur, minimum, maximum, insertion, et suppression en temps proportionnel à la hauteur de l'arbre.
- Si l'arbre est équilibré, la hauteur est en  $O(\log n)$  où n est le nombre de nœuds.
- Divers types d'arbres équilibrés sont utilisés : arbres AVL, 2-3, bicolores, b-arbres.

## *Arbres AVL : définition*

Un arbre binaire est un arbre AVL (Adelson-Velskii et Landis) si, pour tout sommet, les hauteurs des sous-arbres gauche et droit diffèrent d'au plus 1.

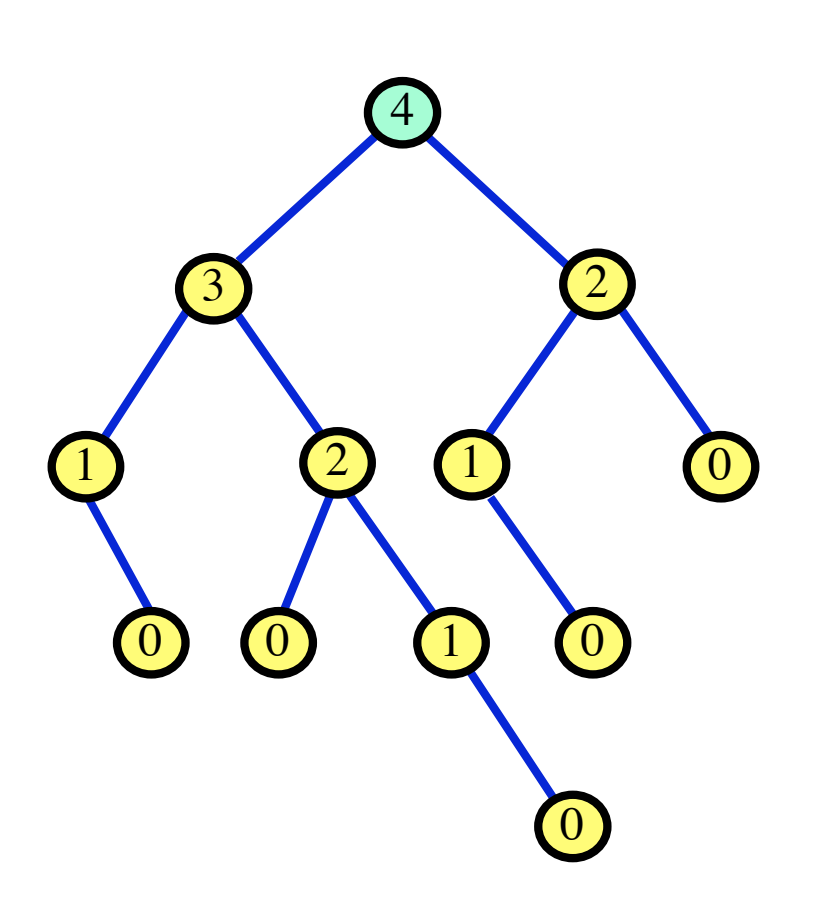

*Exemple : arbres de Fibonacci*

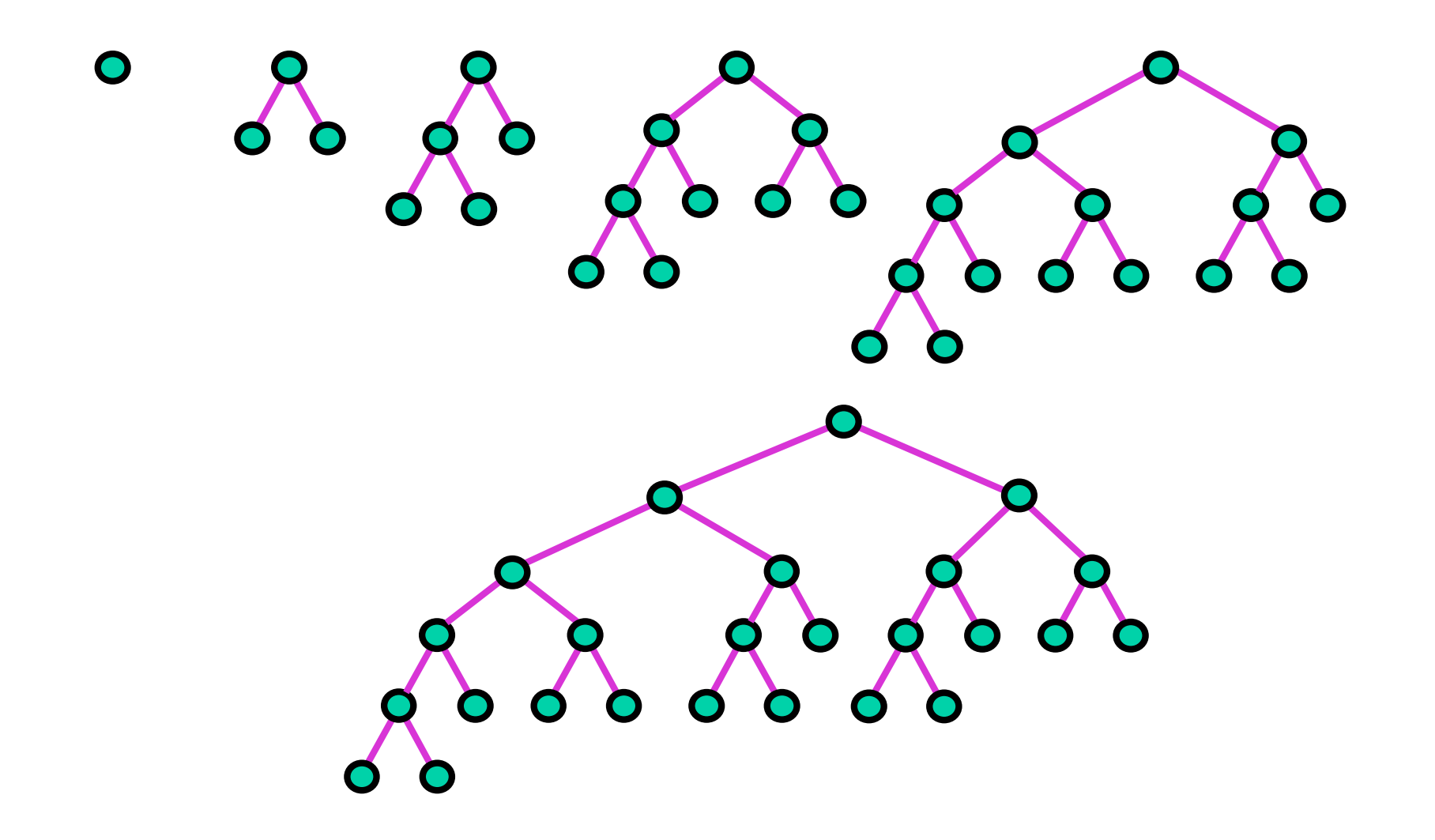

Propriété. Soit *A* un arbre AVL ayant *n* sommets et de hauteur *h*. Alors  $\log_2(1+n) \leq 1 + h \leq \alpha \log_2(2+n)$ avec  $\alpha \leq 1,44$ . Par exemple, si  $n = 100000$ ,  $17 \le h \le 25$ .

On a toujours

 $n \leq 2^{h+1} - 1$ 

donc  $\log_2(1+n) \leq 1+h$ .

Soit *N*(*h*) le nombre *minimum* de sommets d'un arbre AVL de hauteur *h*. Alors

 $N(h) = 1 + N(h-1) + N(h-2).$ 

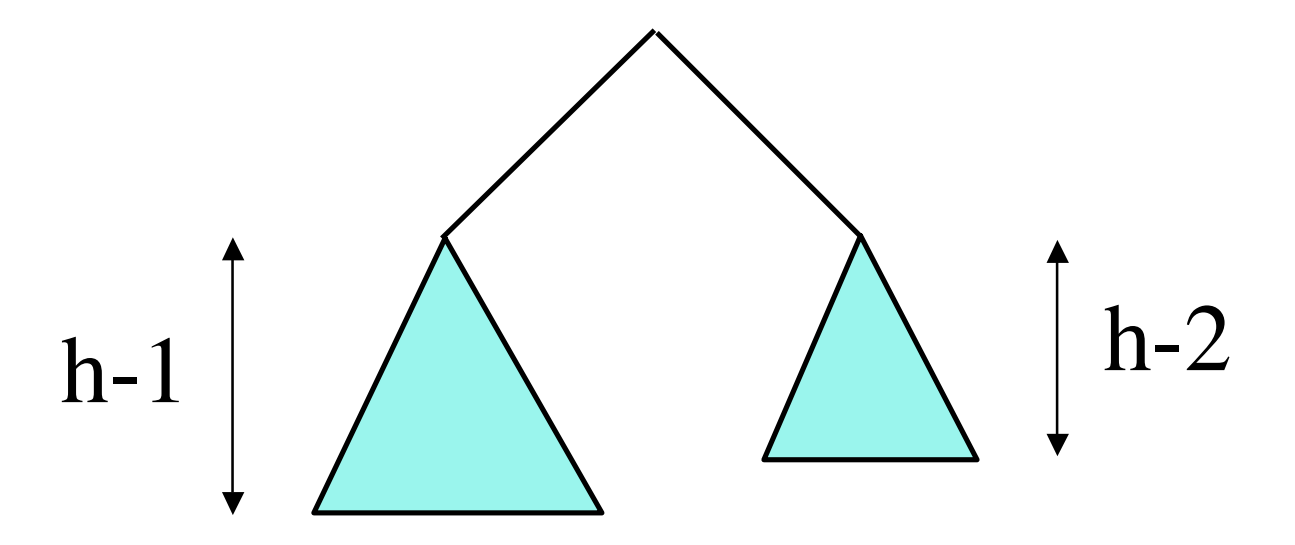

La suite  $F(h) = N(h) + 1$  vérifie  $F(0) = 2, F(1) = 3, F(h+2) = F(h+1) + F(h)$ donc  $F(h) = 1/\sqrt{5} (\phi^{h+3} - \phi^{-(h+3)})$  $où φ = \frac{1+2}{2}$ ÷ **5** est le nombre d'or  $1 + n \ge F(h) > 1/\sqrt{5}$  (φ<sup>h+3</sup> − 1)  $h+3 < log_2(2+n) / log_2 \phi + log_2 \sqrt{5} \le \alpha log_2(2+n) +2$ 

# *Rotations et équilibrage*

Les rotations gauche et droite transforment un arbre

- Elles préservent l'ordre infixe
- Elles se réalisent en temps constant.

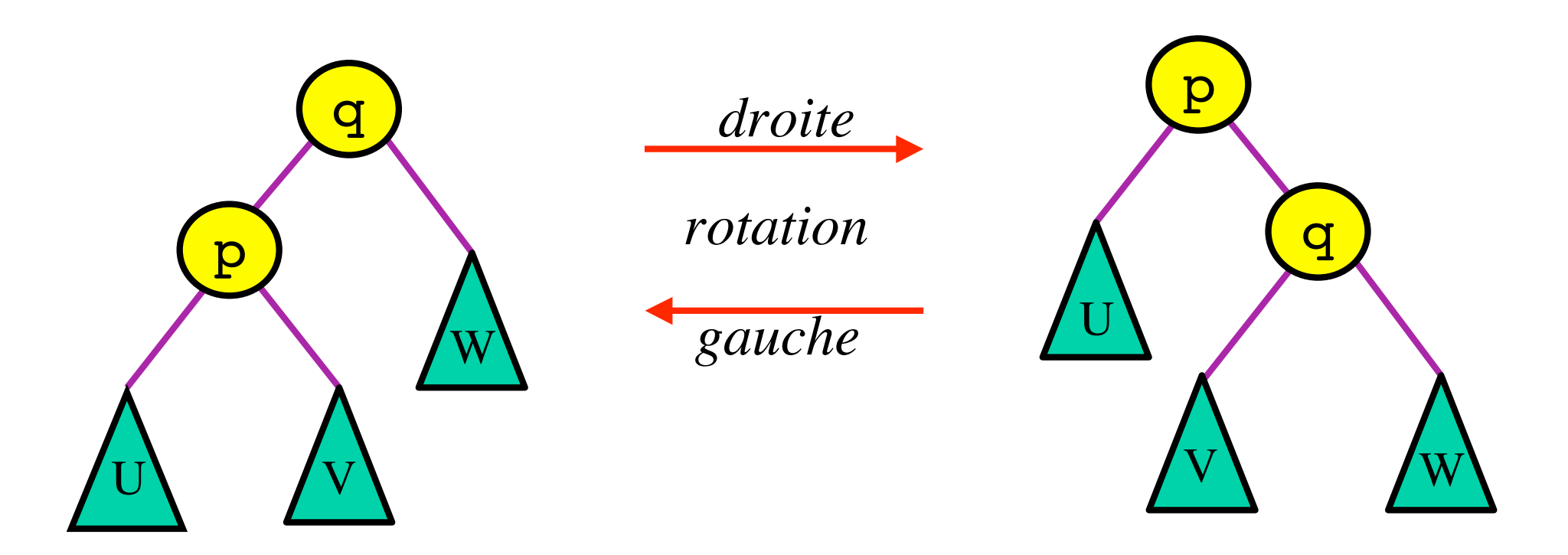

## *Implantation (non destructive)*

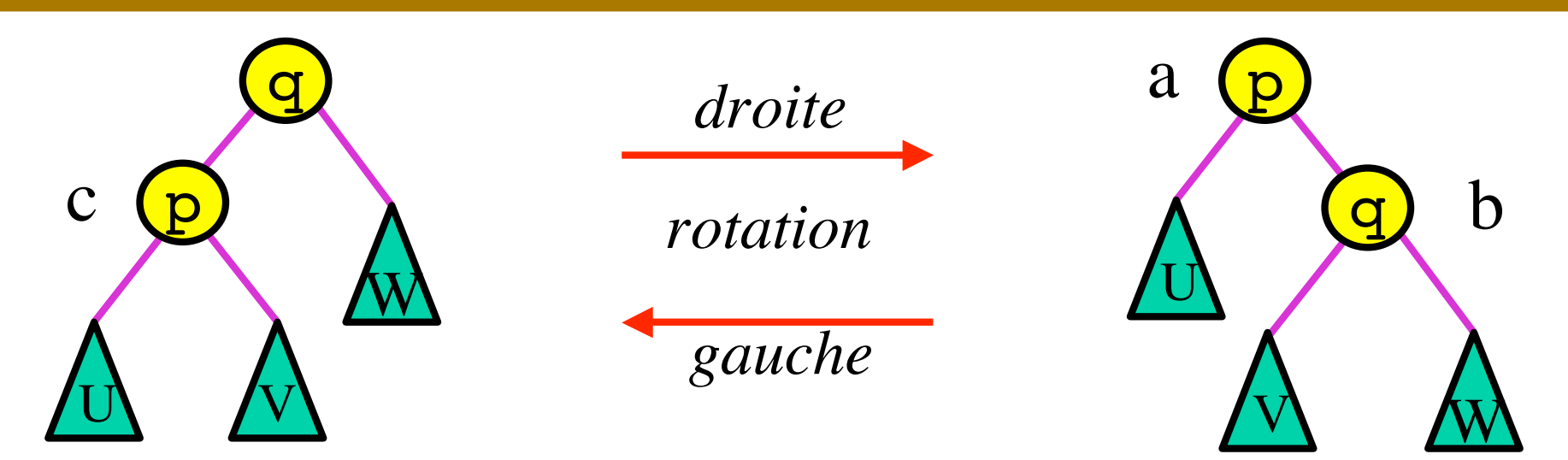

```
static Arbre rotationG(Arbre a)
{<br>
 Arbre b = a.filsD;
 Arbre c = new Arbre (a.filsG,
   a.contenu, b.filsG);
 return new Arbre (c, b.contenu,
   b.filsD);
}
```
## *Implantation (destructive)*

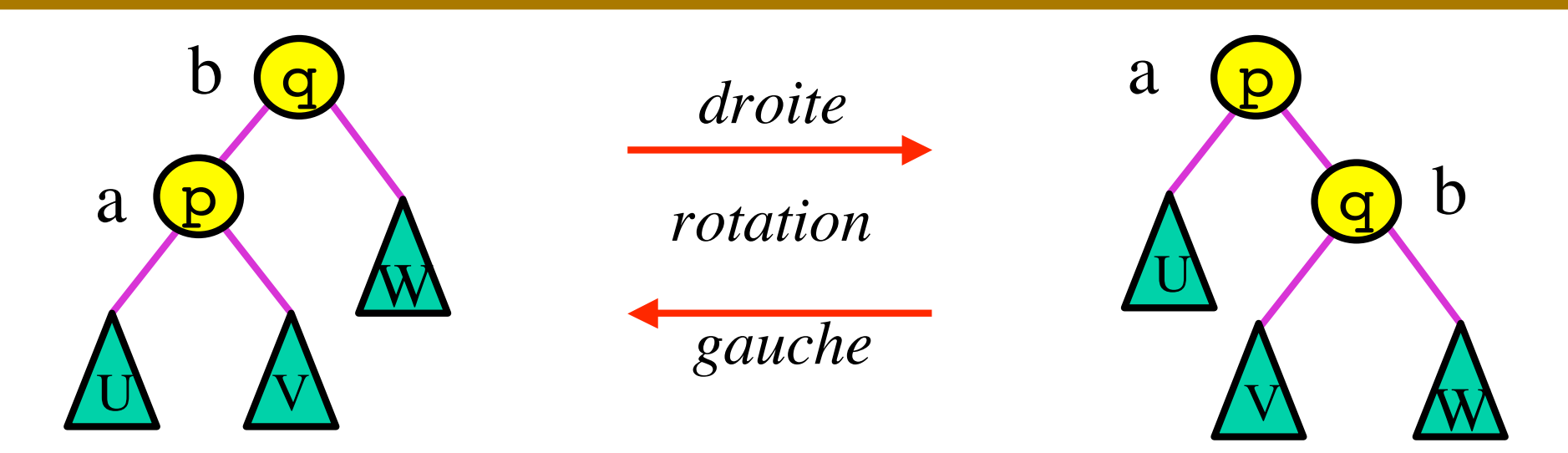

**static** Arbre rotationG(Arbre a) { Arbre b = a.filsD; a.filsD = b.filsG; b.filsG = a; **return** b; }

## *Double rotation*

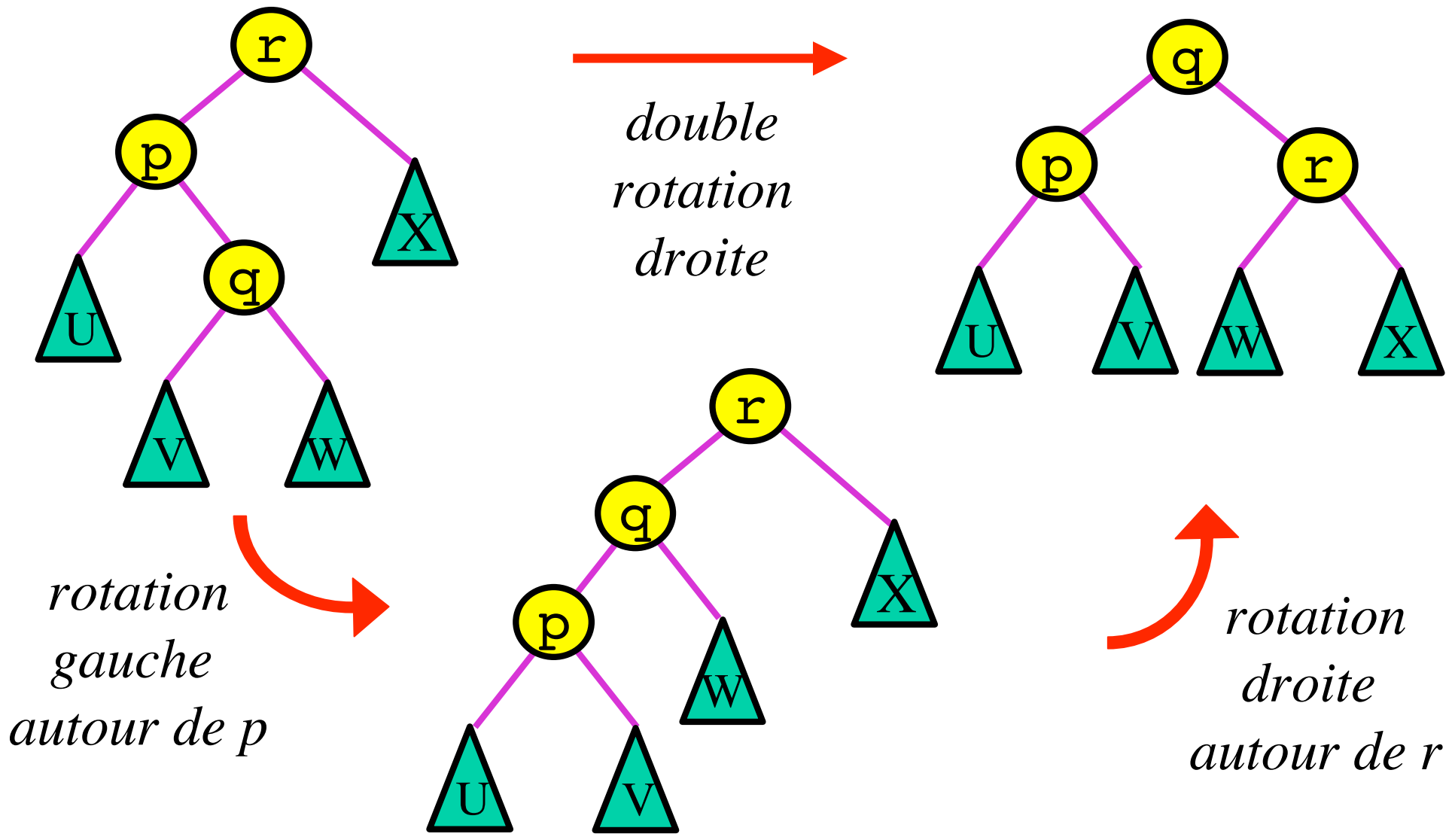

## *Insertion dans un arbre AVL*

• Insertion ordinaire, suivie de rééquilibrage.

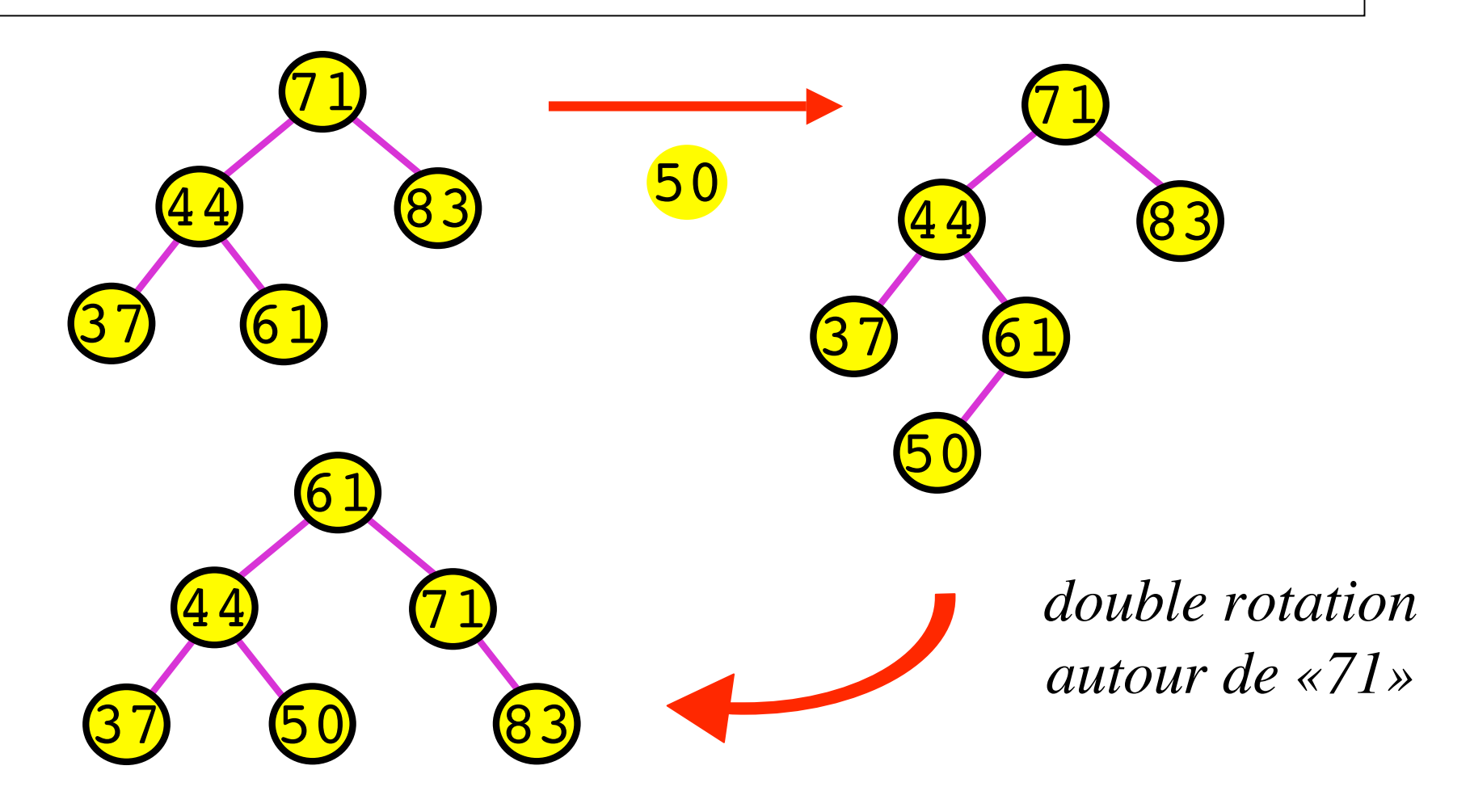

## *Insertion dans un arbre AVL*

• Insertion ordinaire, suivie de rééquilibrage.

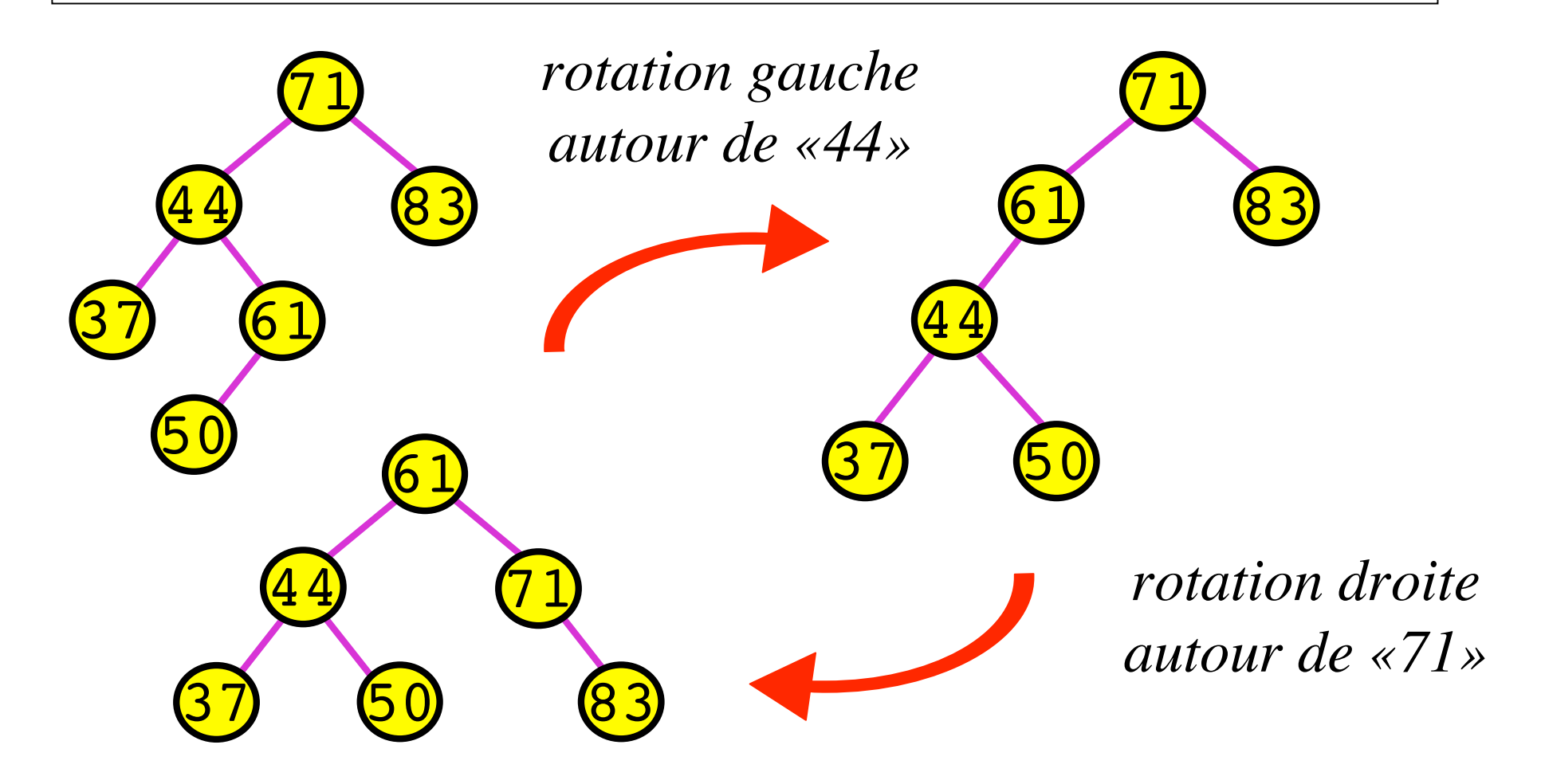

*Propriétés*

• Pour rééquilibrer un arbre AVL après une insertion, une seule rotation ou double rotation suffit.

• Pour rééquilibrer un arbre AVL après une suppression, il faut jusqu'à h rotations ou double rotations (h est la hauteur de l'arbre).

# *Algorithme*

Algorithme. Soit *A* un arbre, *G* et *D* ses sousarbres gauche et droit. On suppose que  $|h(G) - h(D)| = 2$ 

- Si  $h(G) h(D) = 2$ , on fait une rotation droite. Soient *g* et *d* les sous-arbres gauche et droit de *G*. Si  $h(g) < h(d)$ , on fait d'abord une rotation gauche de *G*.
- Si  $h(G) h(D) = -2$ , opérations symétriques.

# *Implantation : la classe AVL*

```
class Avl
\{char contenu;
 int hauteur;
 Avl filsG, filsD;
 Avl(Avl g, char c, Avl d) {
   files = q;contenu = c;
   filsD = d;hauteur = 1 + \text{Math.max}(H(g), H(d));}
  ...
}
```
#### *Implantation : calculs sur la hauteur*

Toutes les méthodes sont dans la classe AVL.

```
static int H(Avl a)
\{return (a == null) ? -1 : a.hauteur;
}
static void Avl calculerHauteur(Avl a)
{
 a.hauteur = 1 +Math.max(H(a.filsG), H(a.filsD));
}
```
## *Implantation des rotations*

```
static Avl rotationG(Avl a)
\left\{ \right.Avl b = a.filsD;
 Avl c =new Avl(a.filsG, a.contenu, b.filsG);
  return
    new Avl(c, b.contenu, b.filsD);
}
```
## *Implantation du rééquilibrage*

```
static Avl equilibrer(Avl a)
\left\{ \right.calculerHauteur(a);
 if (H(a.filsG) - H(a.filsD) == 2)\{if (H(a.filsG.filsG) <
        H(a.filsG.filsD))
     a.filsG = rotationG(a.filsG);
   return rotationD(a);
  } // else
  if (H(a.filsG) - H(a.filsD) = -2){...}return a;
}
```

```
static Avl inserer(int x, Avl a)
\left\{ \right.if (a == null)return new Avl(null, x, null);
 if (x < a.contenu)
   a.filsG = inserer(x, a.filsG);else if (x > a.contenu)
   a.filsD = inserer(x, a.filsD);// seul changement :
 return equilibrer(a);
}
```
- On doit souvent manipuler de grands volumes de données.
- Si les données ne tiennent pas en mémoire vive, les problèmes d'accès au disque deviennent primordiaux.
- Un seul accès au disque prend environ autant de temps que 200 000 instructions.
- L'utilisation d'un b-arbre minimise le nombre d'accès au disque.
- Un disque est divisé en pages (par exemple de taille 512, 2048, 4096 ou 8192 octets).
- La page est l'unité de transfert entre mémoire et disque.
- Les informations sont constituées d'enregistrements, accessibles par une clé.
- Une page contient plusieurs enregistrements.
- Problème : trouver la page contenant l'enregistrement de clé c.

## *Arbres de recherche généralisés*

Chaque noeud interne contient des balises

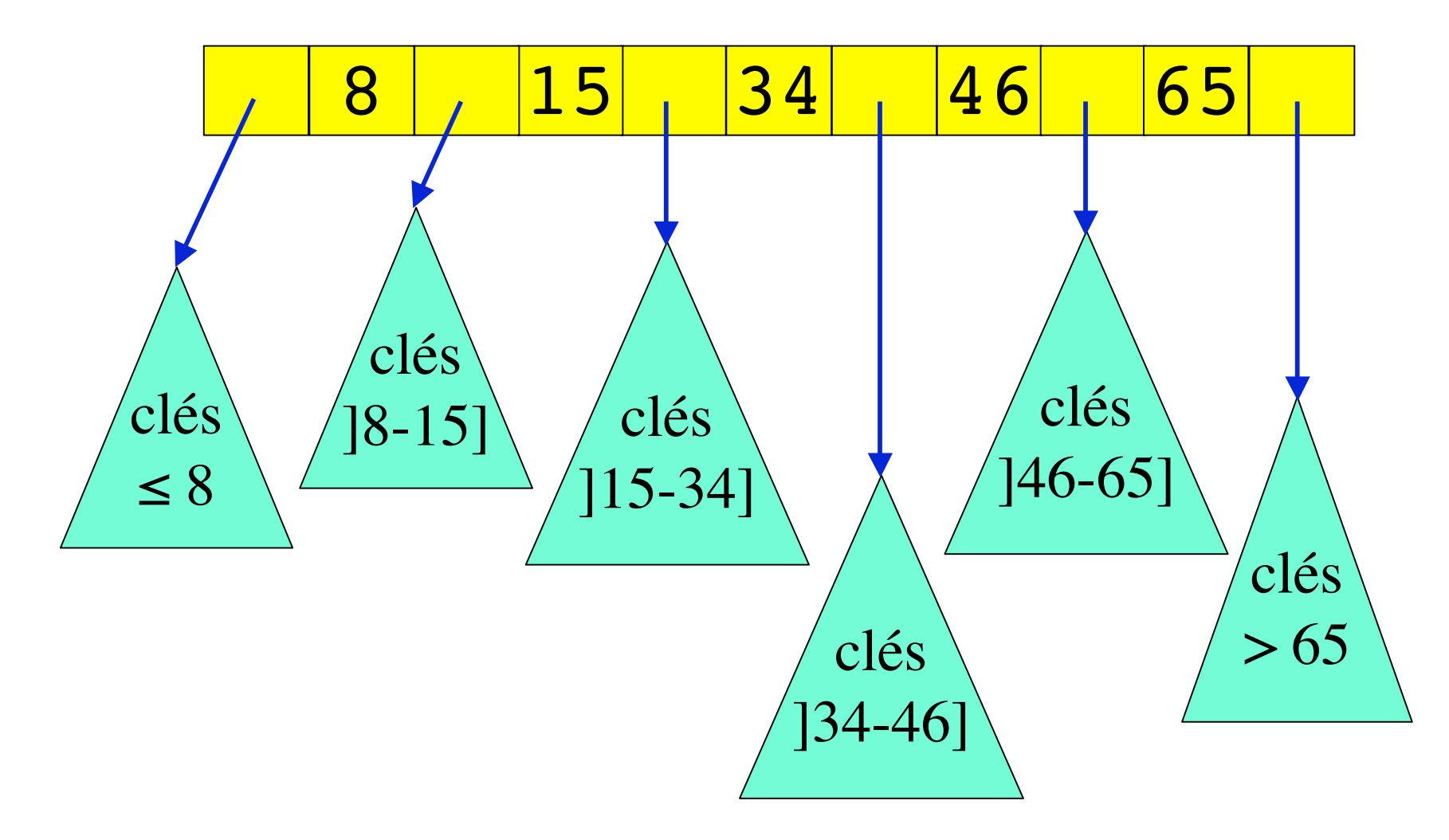

## *Arbres de recherche généralisés*

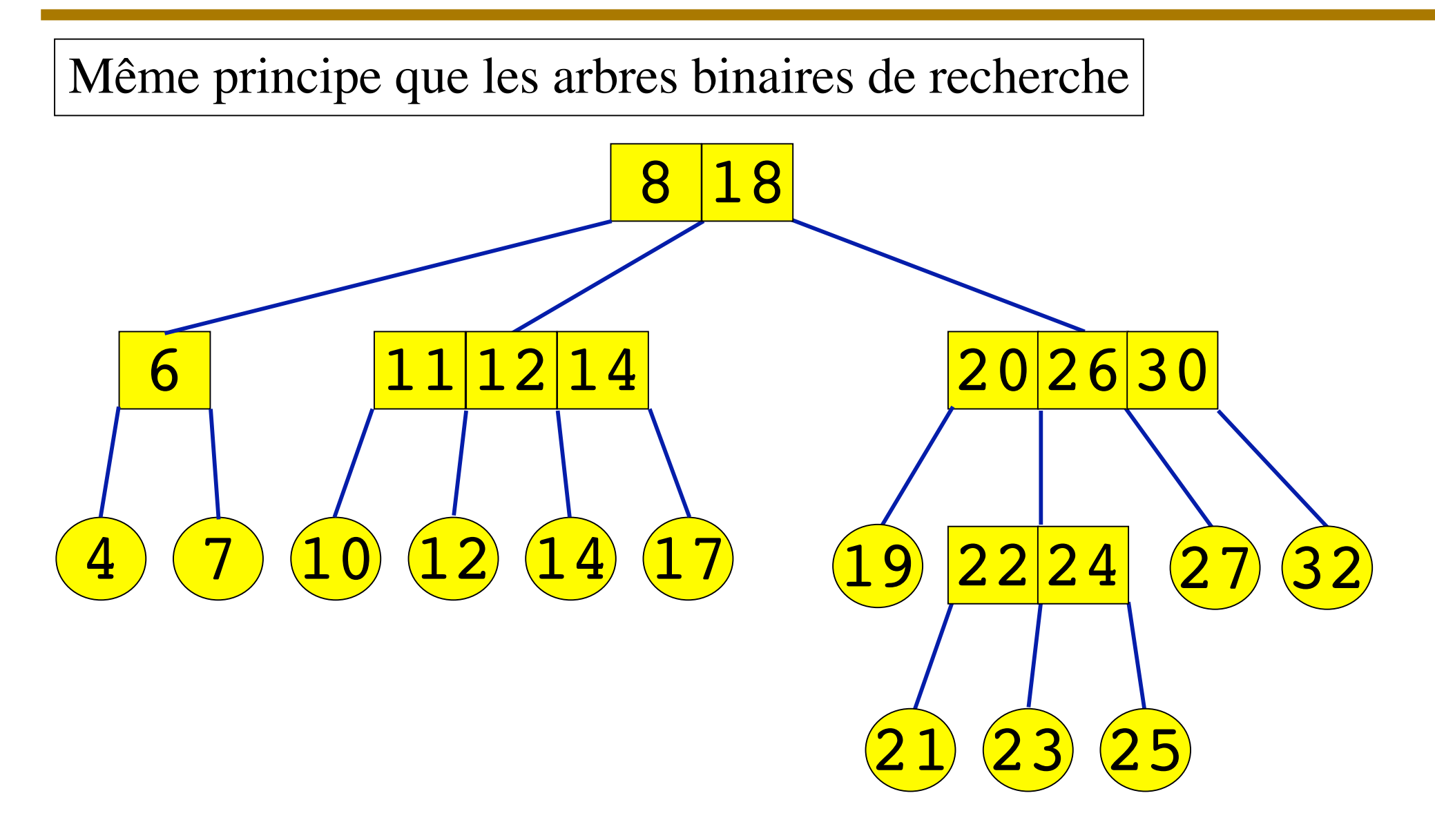

## *Définition d'un arbre a-b*  $(2a - 1 \le b)$

- C'est un arbre de recherche généralisé.
- Les feuilles ont toutes la même profondeur.
- La racine a au moins 2 et au plus b fils (sauf si l'arbre est réduit à sa racine).
- Les autres nœuds internes ont au moins a et au plus b fils.
- Lorsque  $b = 2a 1$ , un arbre a-b est appelé un barbre d'ordre a-1.
- En pratique, a peut être de l'ordre de plusieurs centaines.

#### *Un arbre 2-4*

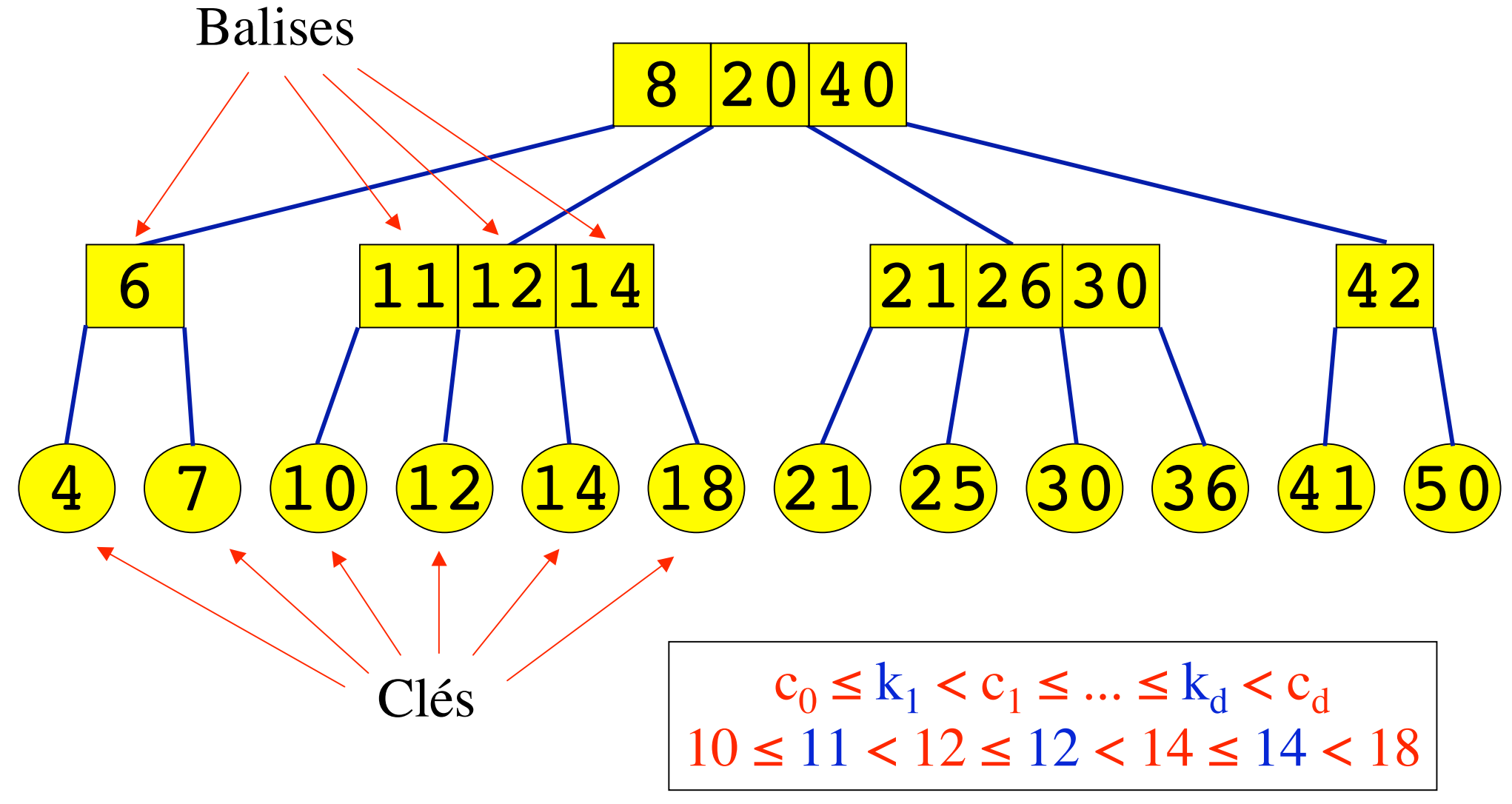

#### *Taille d'un arbre a-b (2a - 1 ≤ b)*

Proposition. Si un arbre a-b de hauteur h contient n feuilles, alors  $2a^{h-1} \le n \le b^h$  et donc  $\log n / \log b \leq h \leq 1 + \log(n/2) / \log a$ 

Preuve. Tout nœud a au plus b fils. Il y a donc au plus b<sup>h</sup> feuilles. Tout nœud autre que la racine a au moins a fils, et la racine au moins 2. Au total, il y a au moins  $2a^{h-1}$  feuilles.

#### *Recherche dans un arbre a-b*

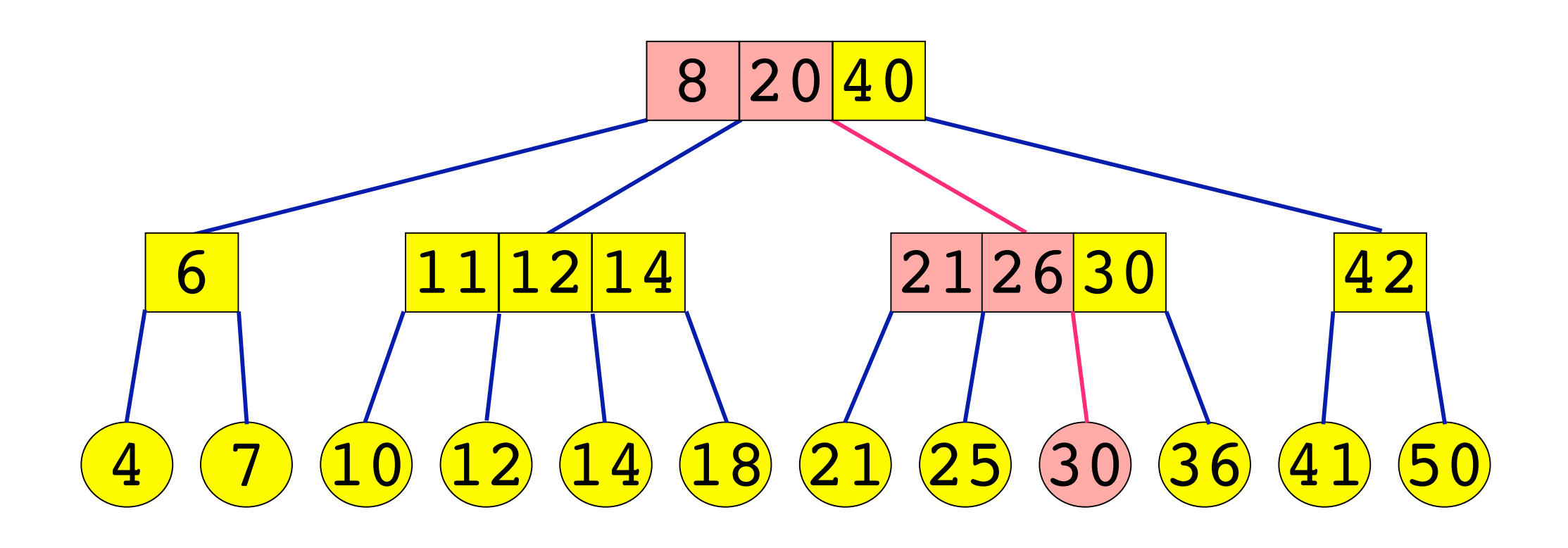

#### Recherche de 30

## *Insertion dans un arbre a-b (1)*

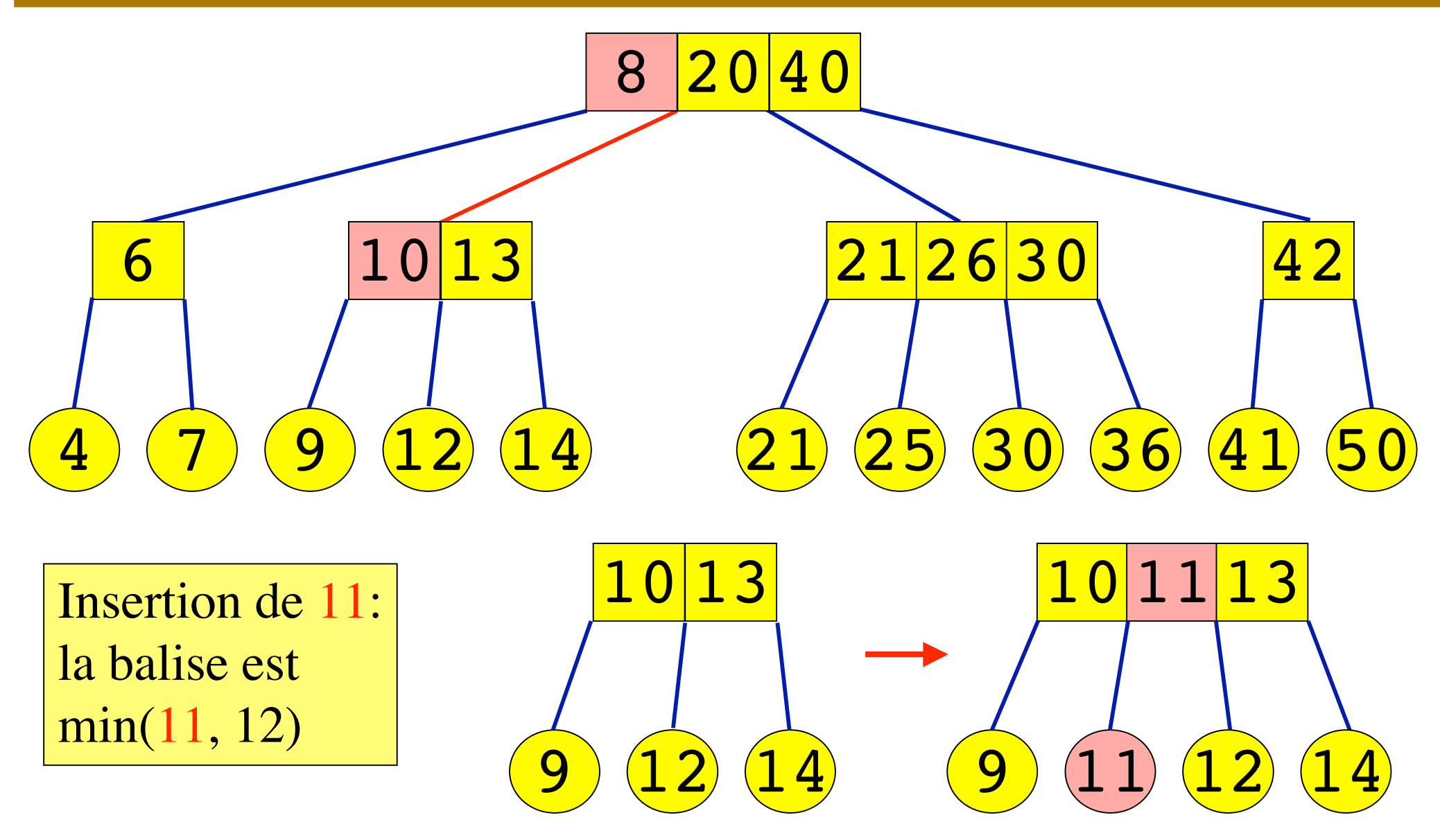

Amphi 9 29

## *Insertion dans un arbre a-b (2)*

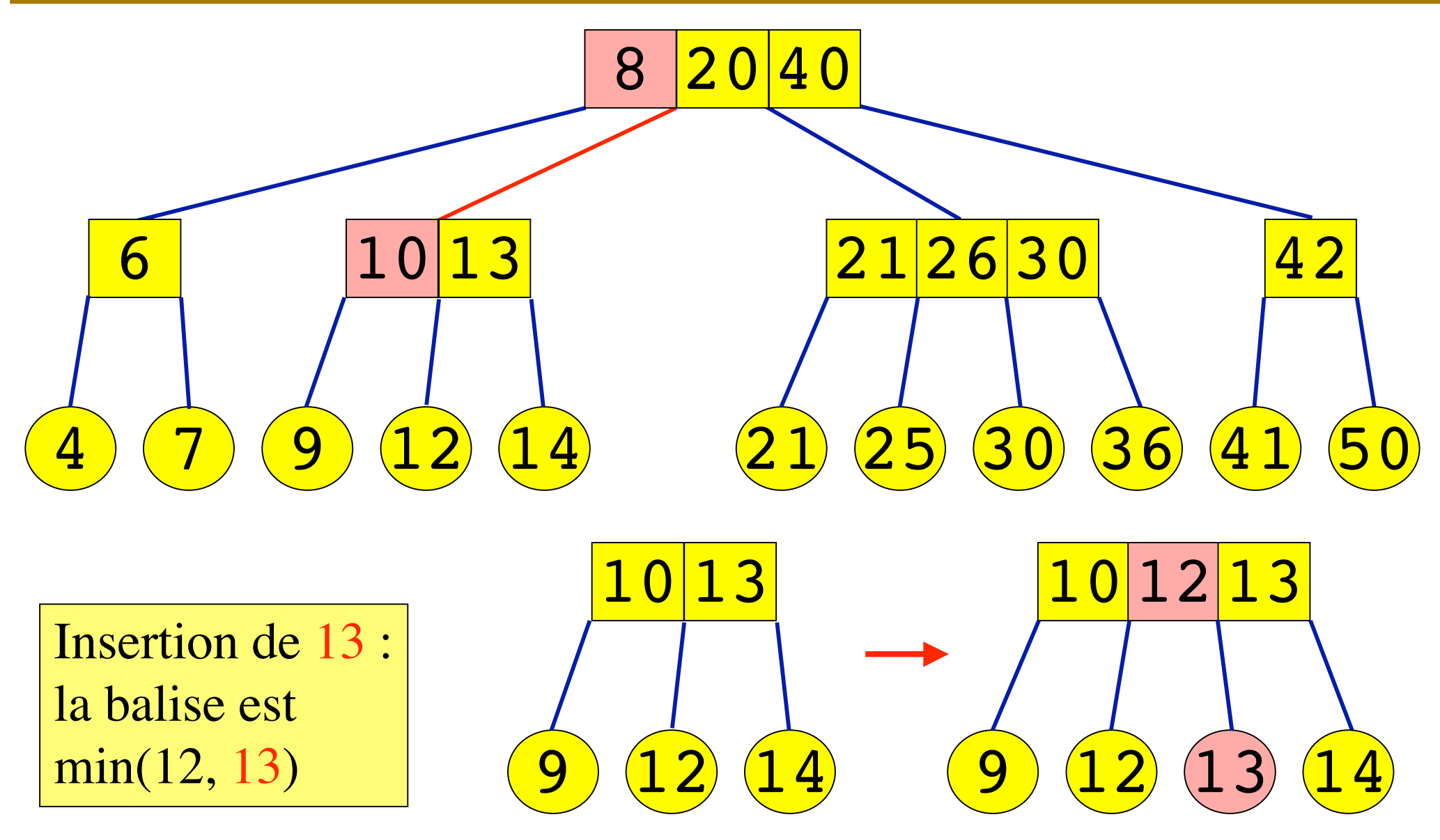

Amphi 9 and 20 and 20 and 20 and 20 and 20 and 20 and 20 and 20 and 20 and 20 and 20 and 20 and 20 and 20 and 20 and 20 and 20 and 20 and 20 and 20 and 20 and 20 and 20 and 20 and 20 and 20 and 20 and 20 and 20 and 20 and

### *Eclatement d'un nœud*

L'insertion d'un élément peut produire un nœud ayant plus de b fils. Il faut alors éclater le nœud.

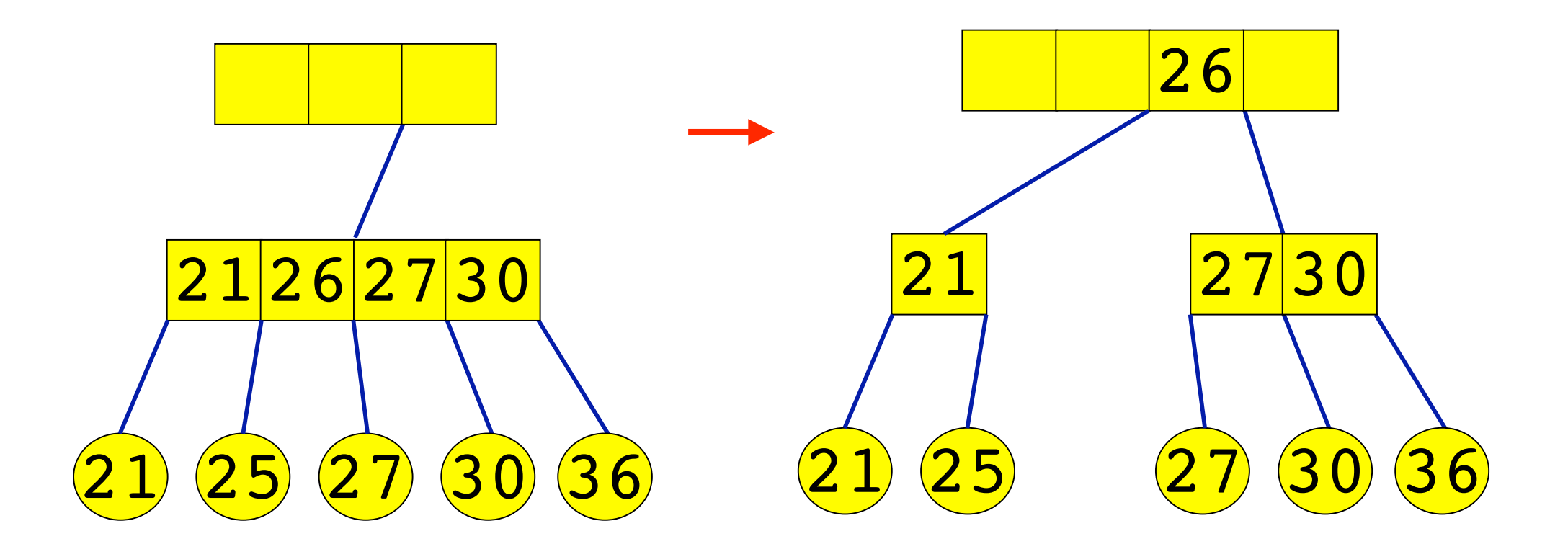

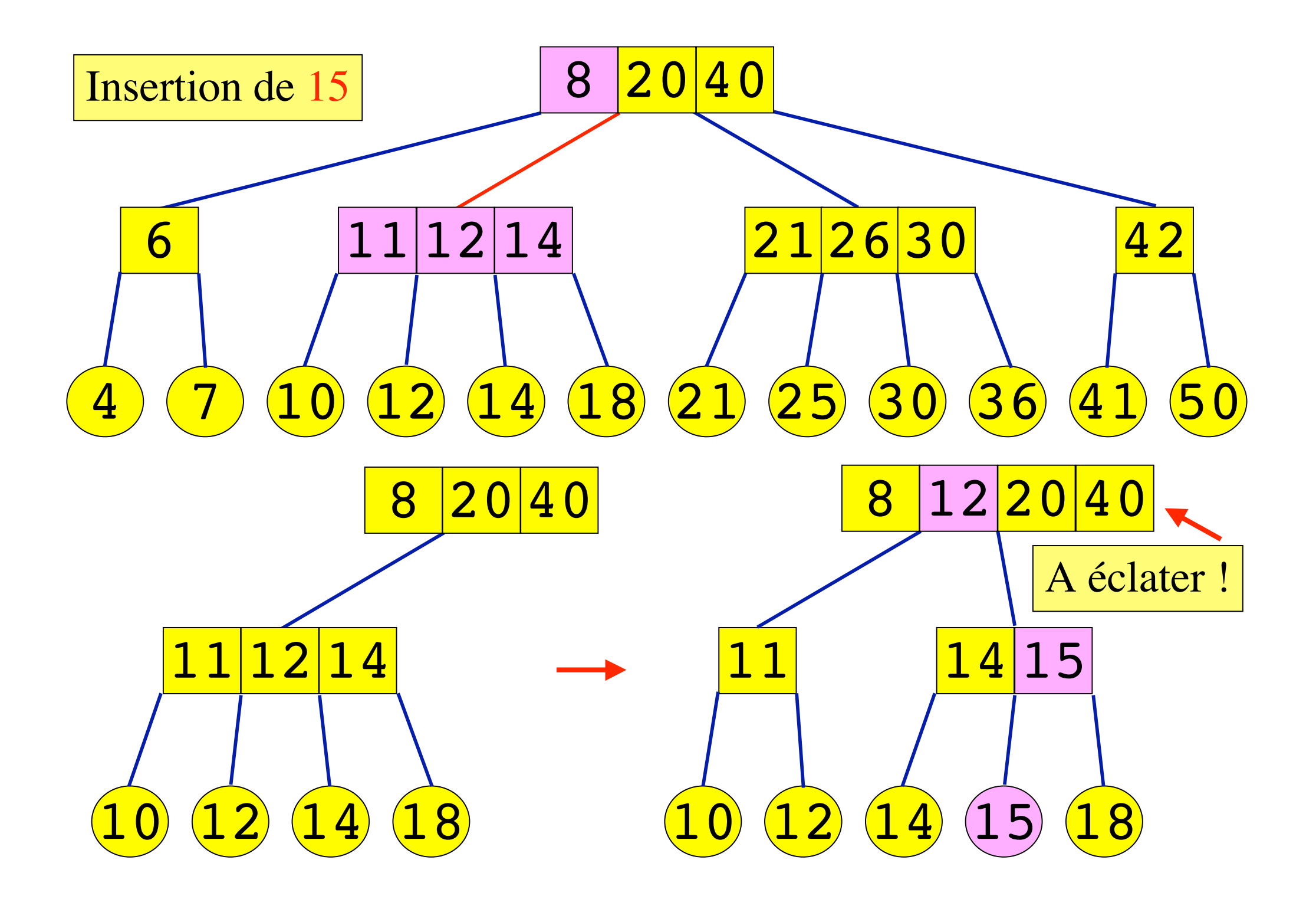

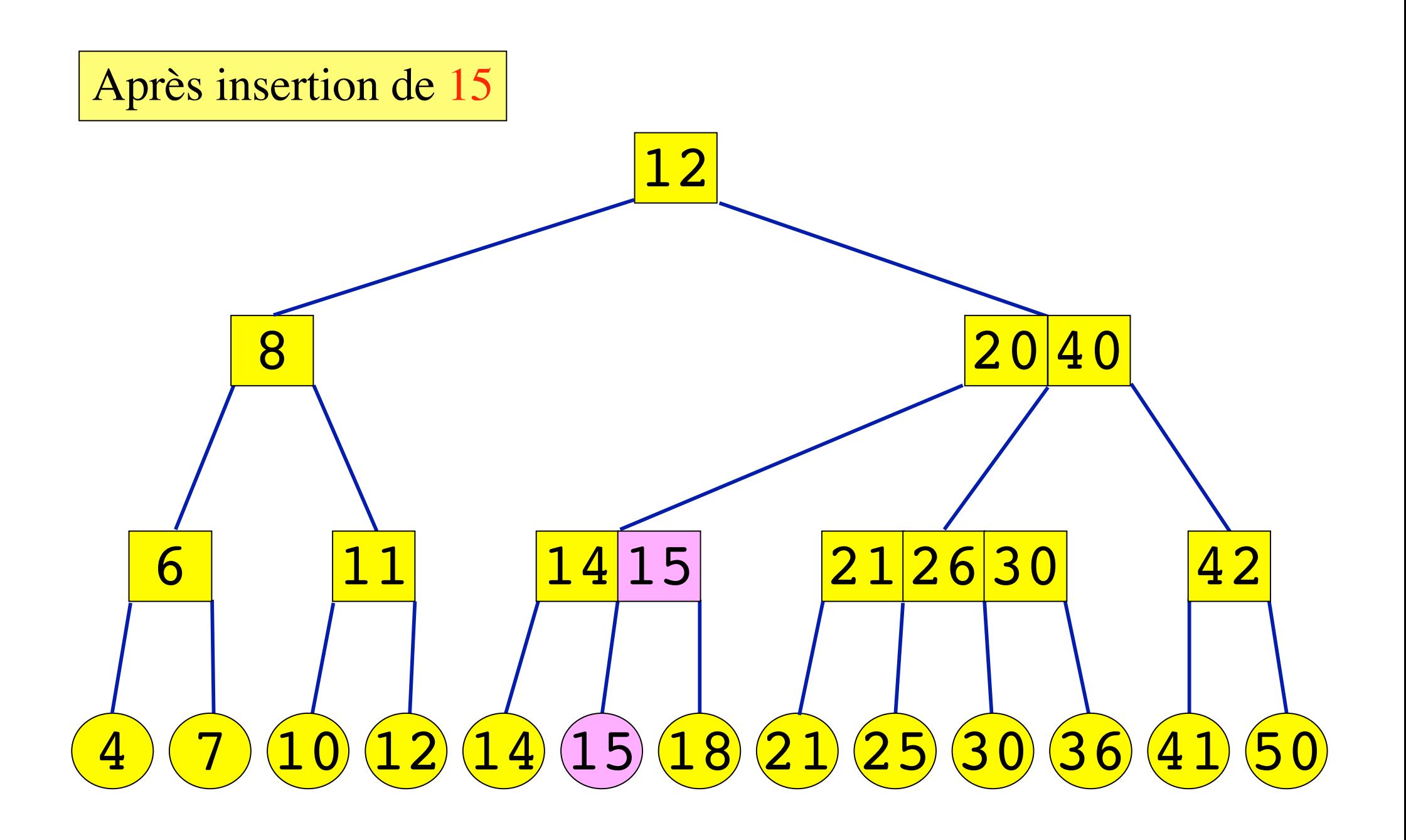

#### *Fusion de deux nœuds*

#### C'est l'opération inverse de l'éclatement.

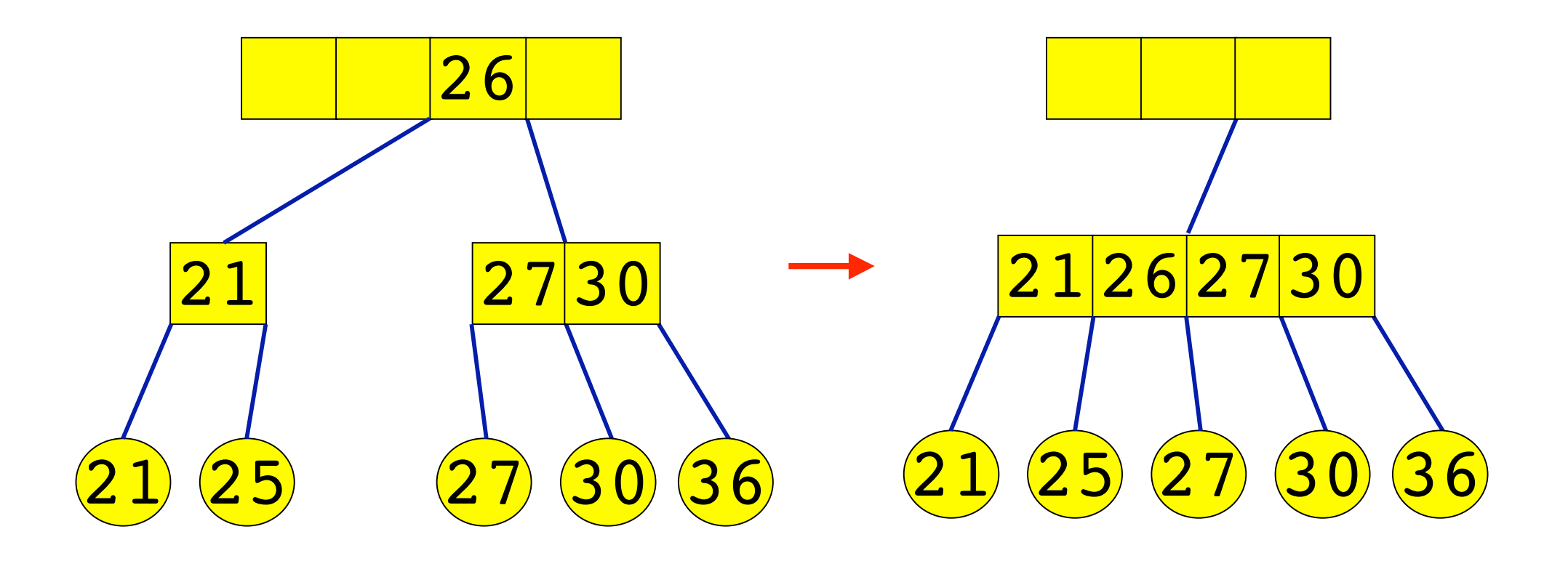

#### *Partage de deux nœuds*

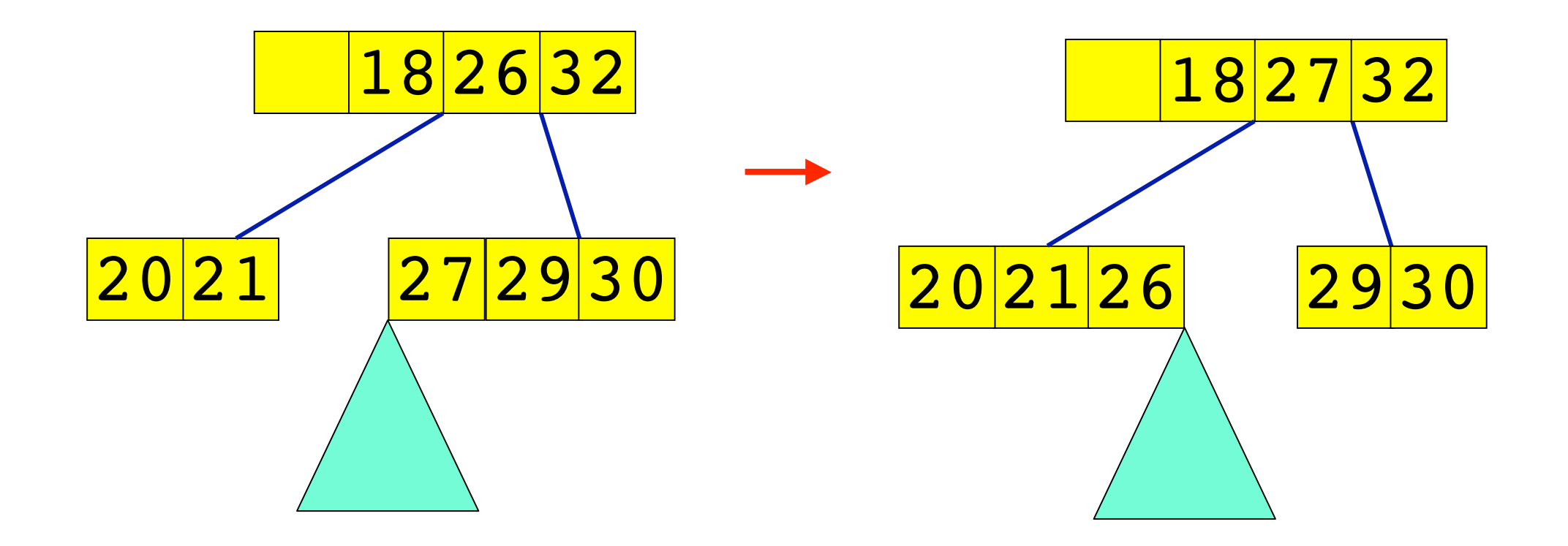

#### Algorithme.

- Supprimer la feuille, puis les balises figurant sur le chemin de la feuille à la racine.
- Si les nœuds ainsi modifiés ont toujours a fils, l'arbre est encore a-b.
- Si un nœud possède seulement a -1 fils, examiner ses *frères* adjacents.
	- $-$  Si l'un de ces frères possède au moins  $a + 1$  fils, il suffit de faire un partage avec ce frère.
	- Sinon, les frères adjacents ont a fils, la fusion avec l'un deux produit un nœud ayant  $2a - 1 \leq b$  fils.

# *Exemples de suppression (1)*

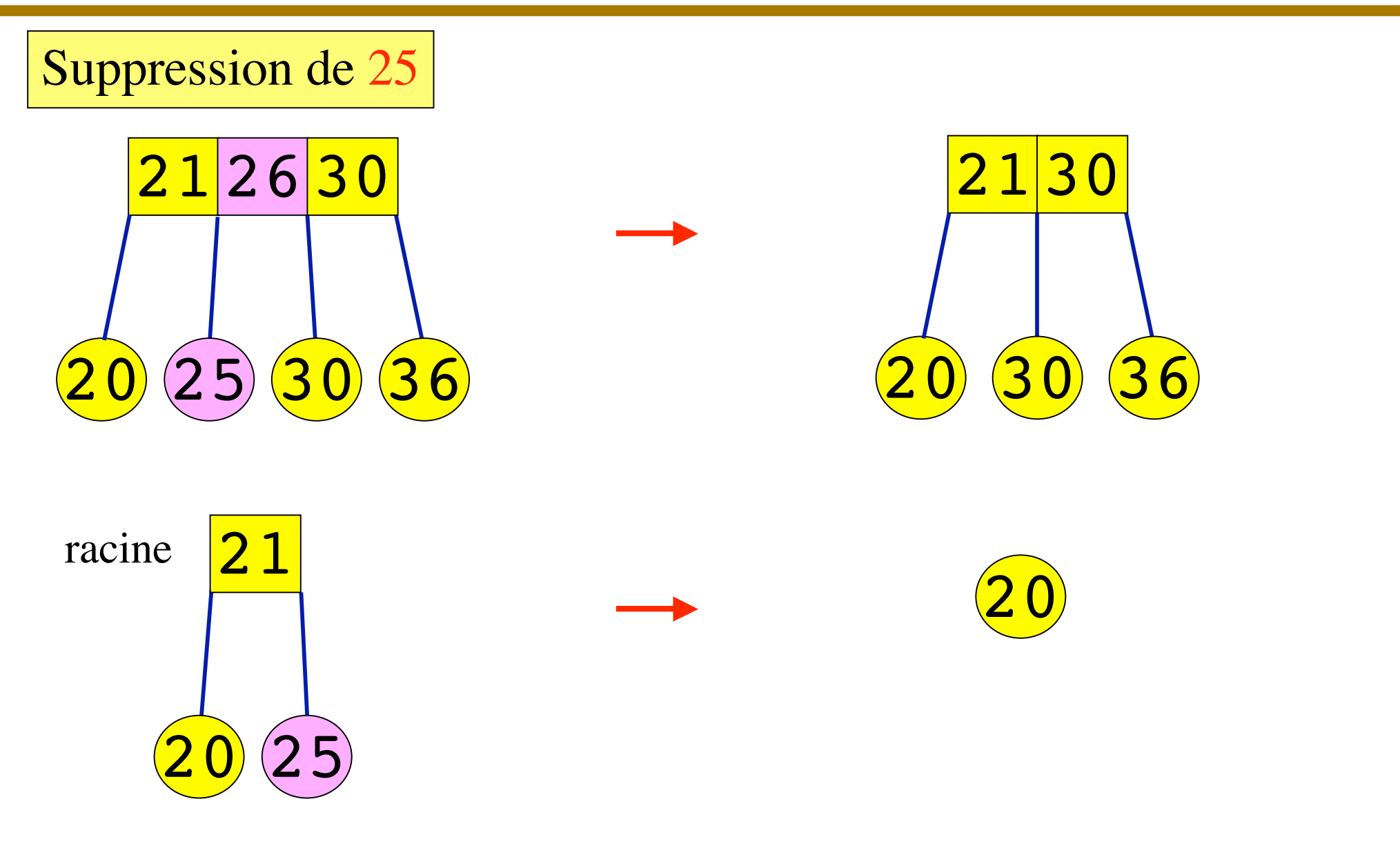

## *Suppression de 12 (1)*

#### Suppression de 12

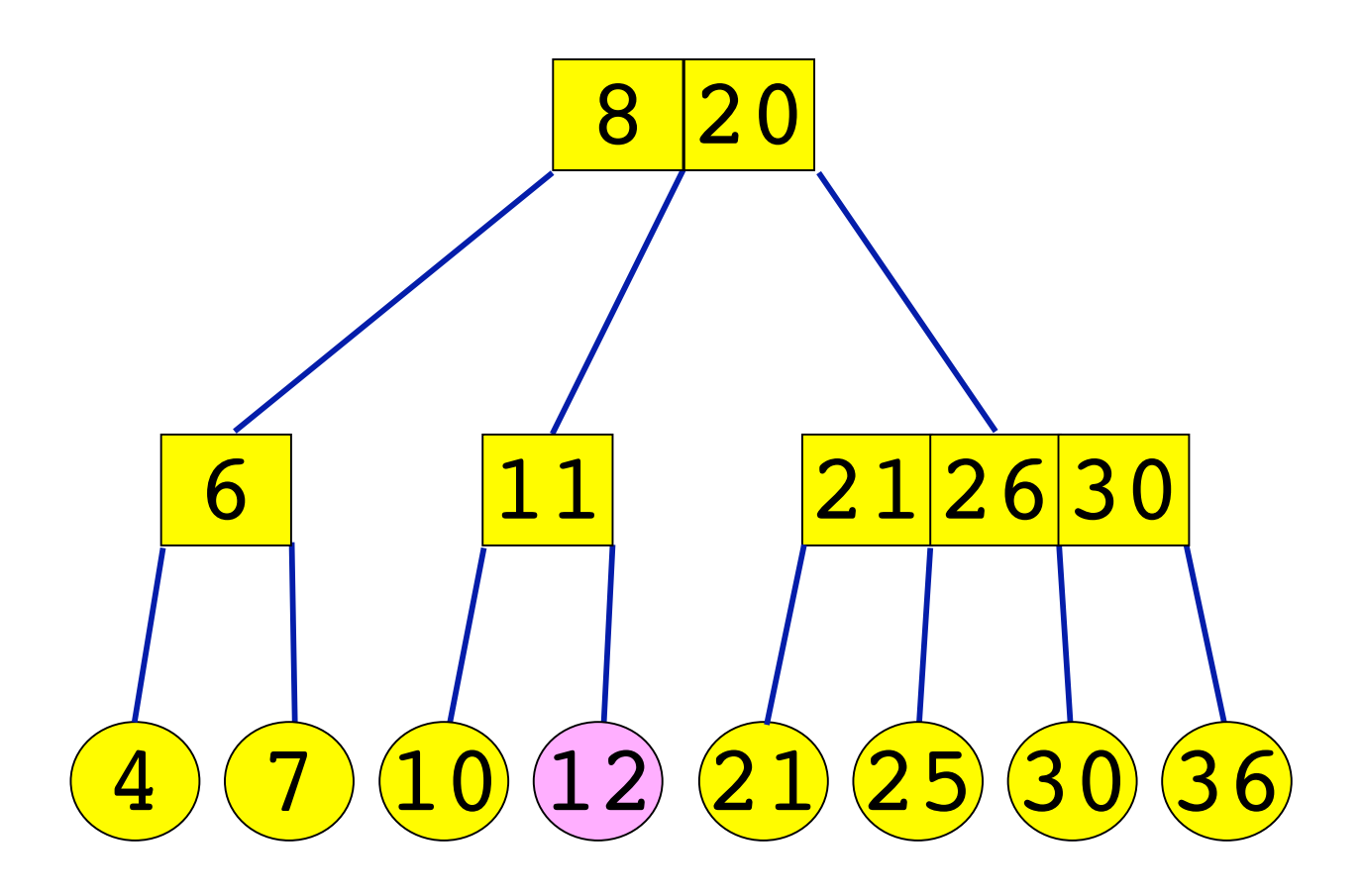

## *Suppression de 12 (2)*

#### L'arbre n'est plus 2-4

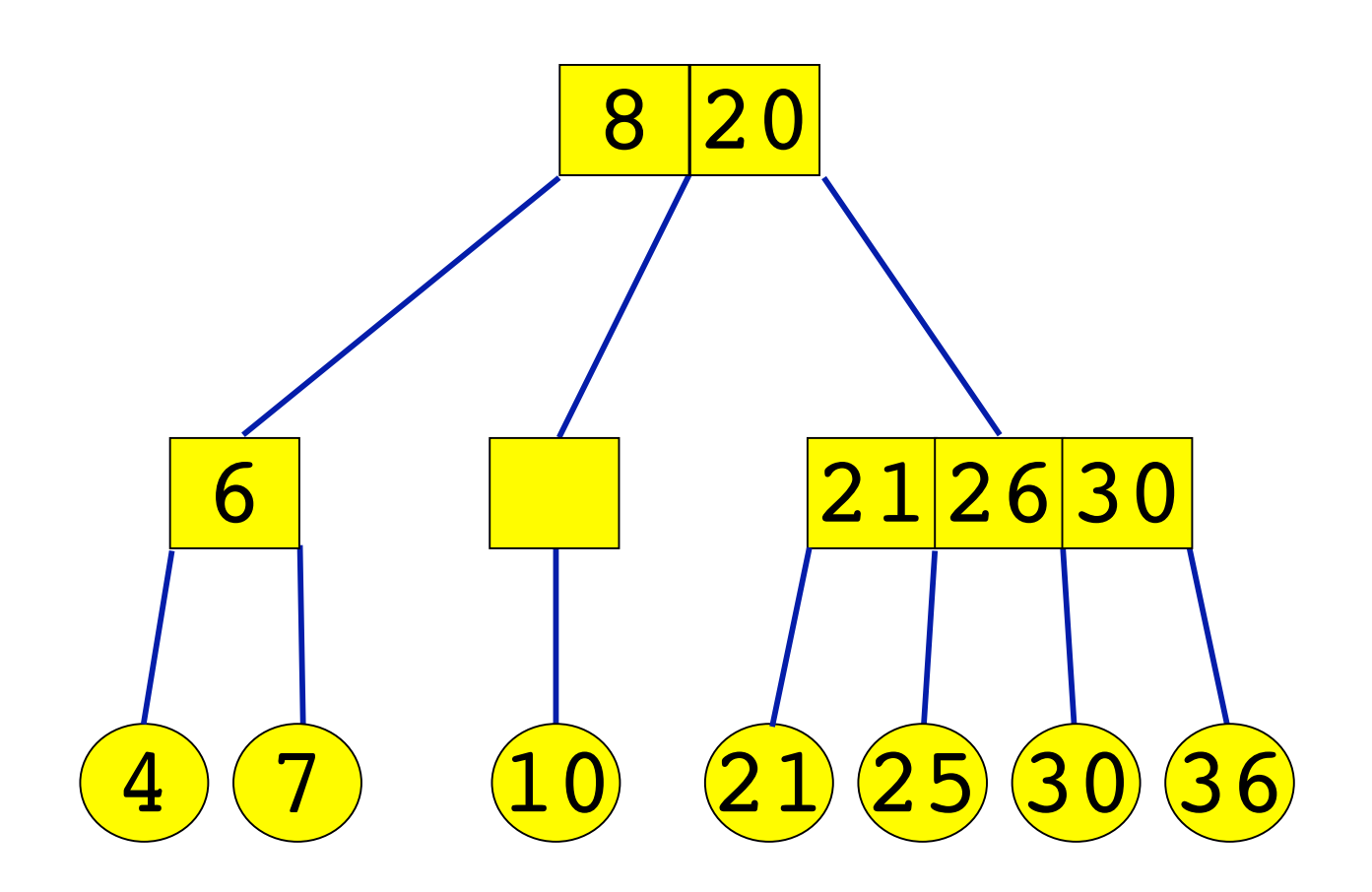

## *Suppression de 12 (3)*

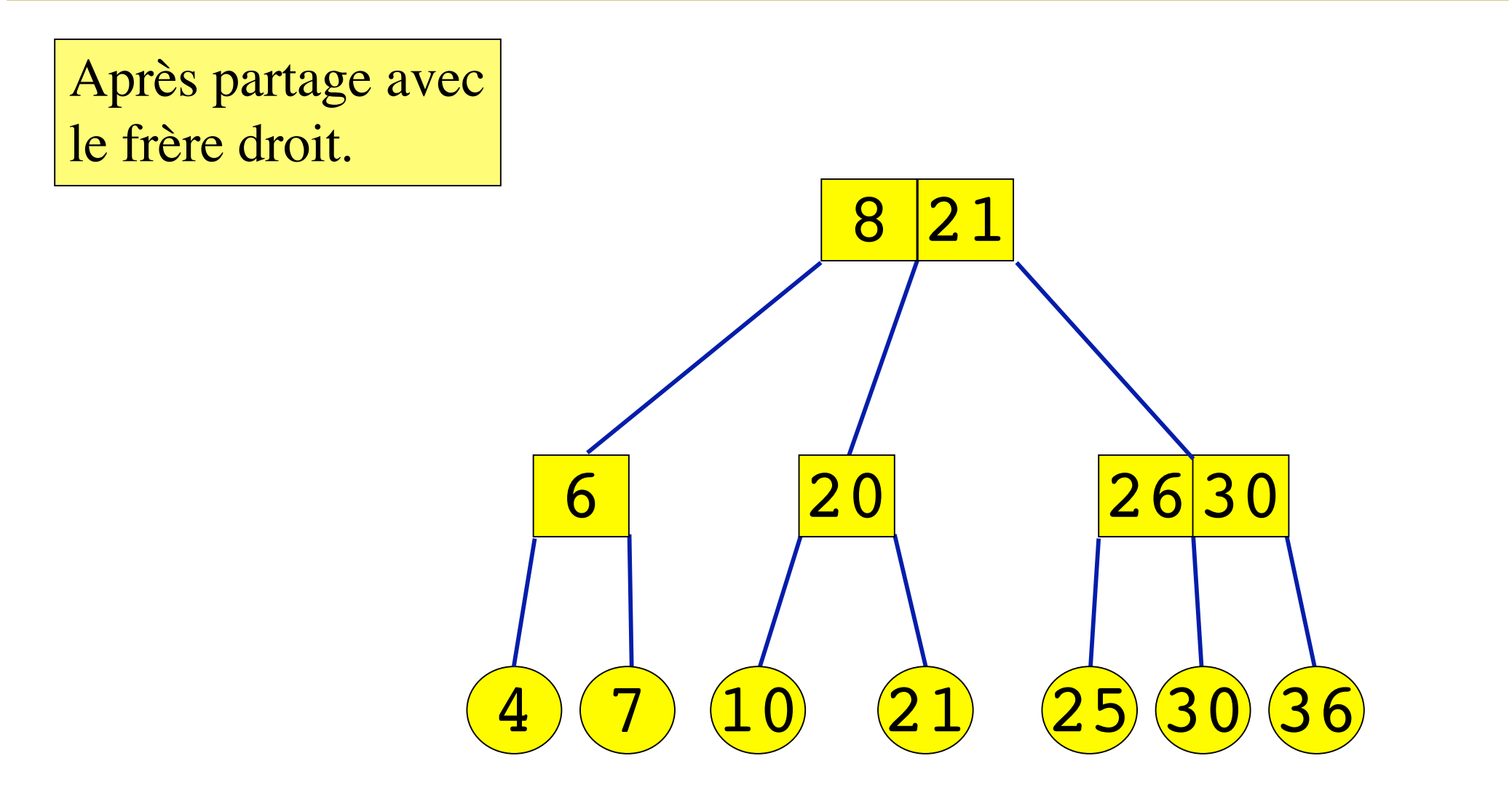

## *Suppression de 13 (1)*

#### Suppression de 13

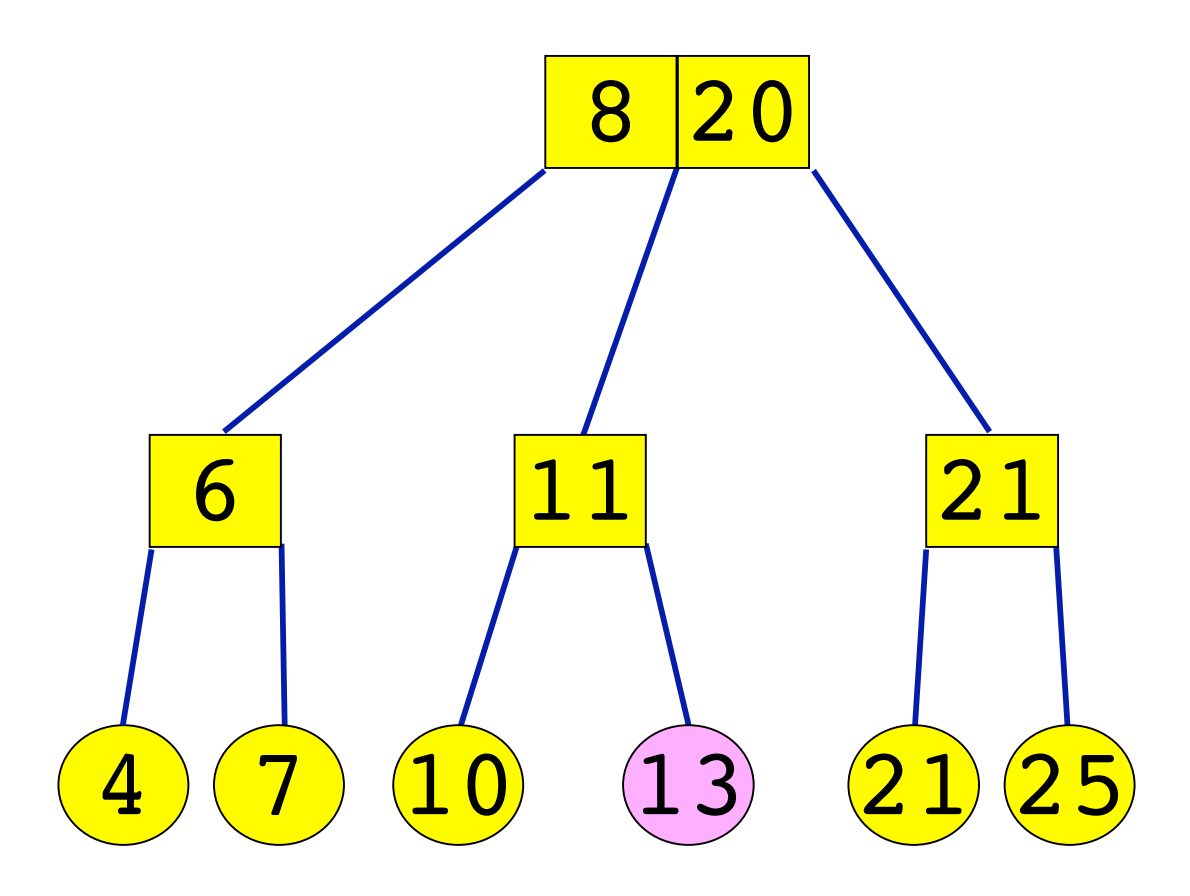

## *Suppression de 13 (2)*

#### L'arbre n'est plus 2-4

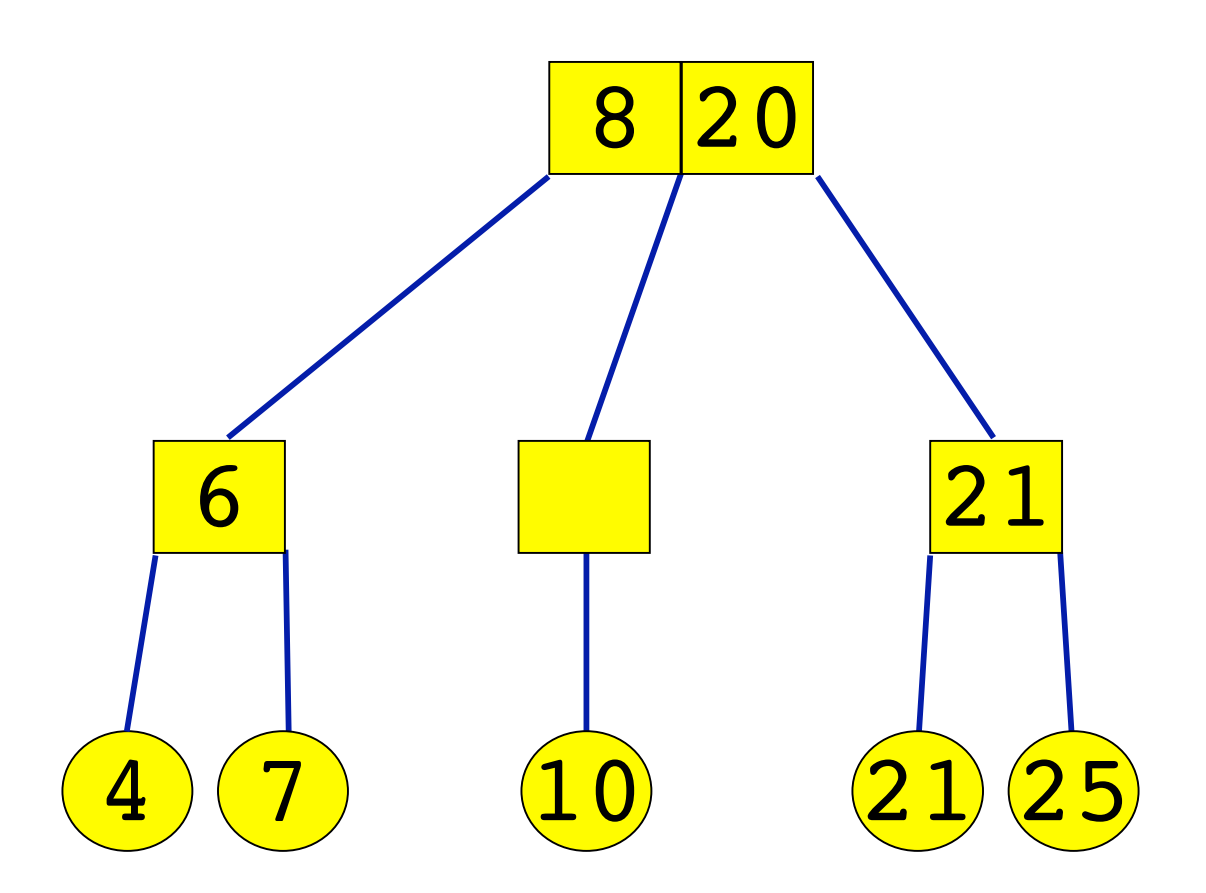

## *Suppression de 13 (3)*

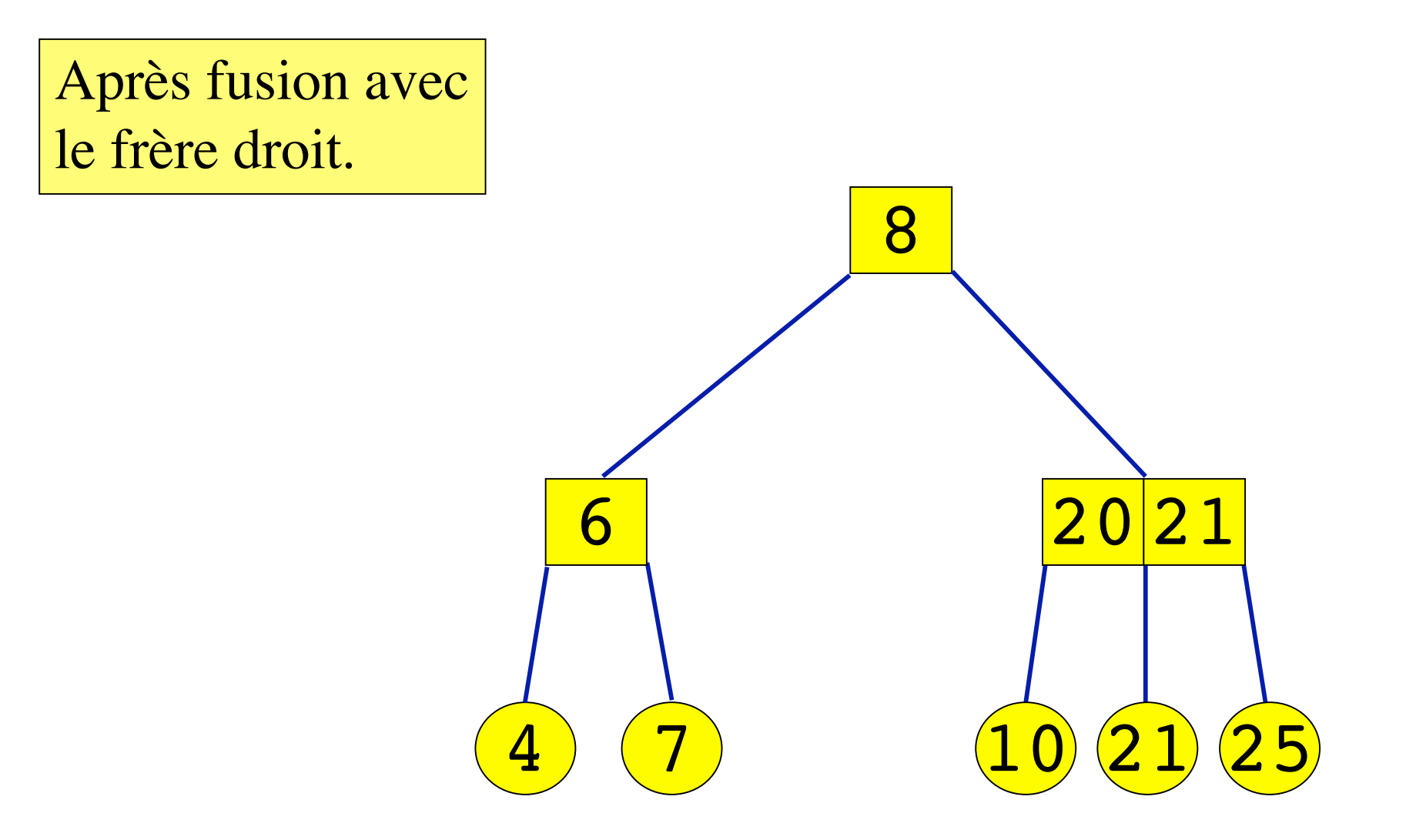

La déclaration d'une variable final doit toujours être accompagnée d'une initialisation.

Une *méthode* final ne peut être surchargée.

Une *variable* final ne peut être modifiée.

Attention ! Si la variable est un tableau, donc une référence, cette référence ne change plus, mais les *valeurs* du tableau peuvent être modifiées.

Une *classe* final ne peut pas avoir de classe dérivée. Les méthodes d'une *classe* final sont implicitement final.

#### final

```
class Test
{
 static final int n = 100;
 static final int[] a = \{1, 2, 3\};
  public static void main(String args[])
  {
   a[0] = 5; // OK
   n = 9; // Erreur ! Variable finale
  }
}
```
*Spécial pub. La multiplication par 5*

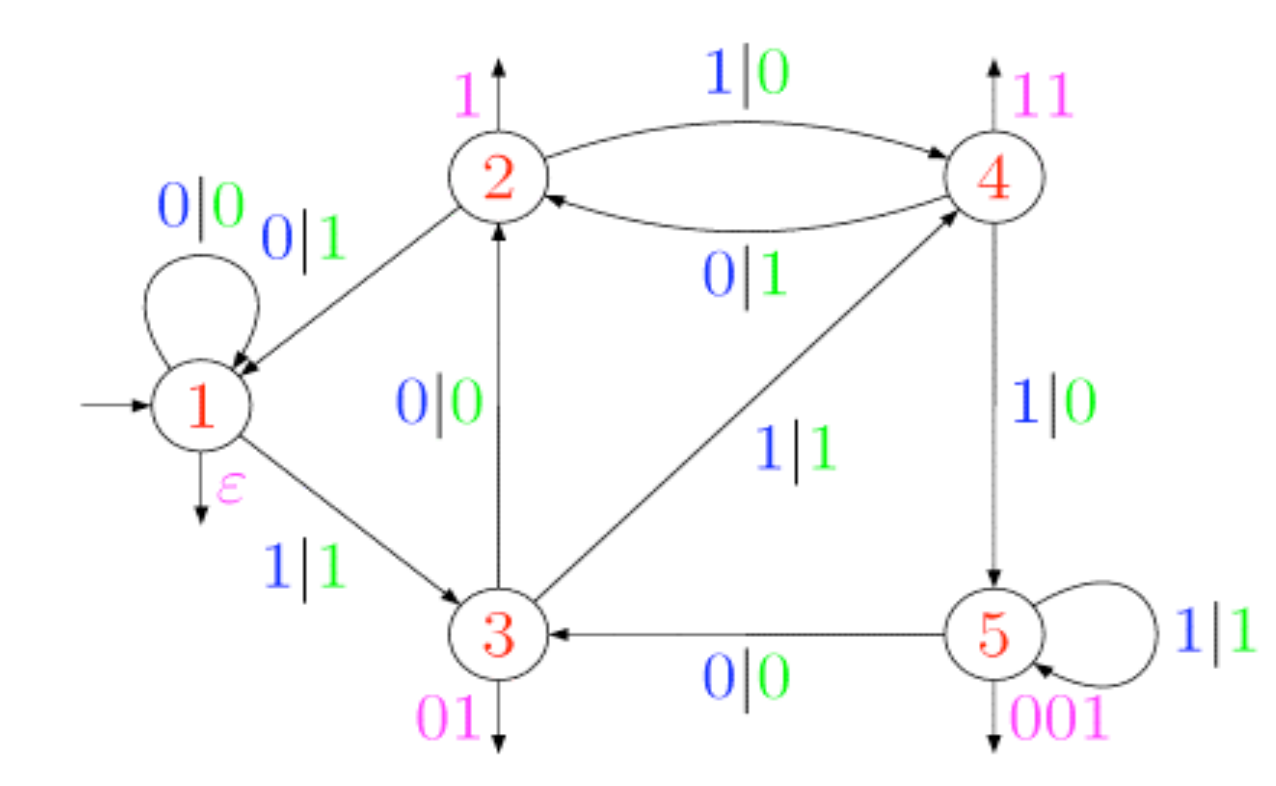

 $13 \times 5 = 65$ Entrée : 1011 Sortie : 1000001

Cet automate réalise la multiplication par 5 en binaire inversé.

Un joueur a les yeux bandés. Face à lui, un plateau circulaire sur lequel sont disposés en carré quatre jetons, blancs d'un côté et noirs de l'autre. La configuration de départ est inconnue du joueur.

Le but du jeu est d'avoir les quatre jetons du côté blanc.

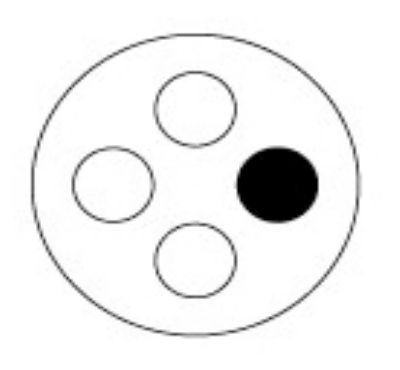

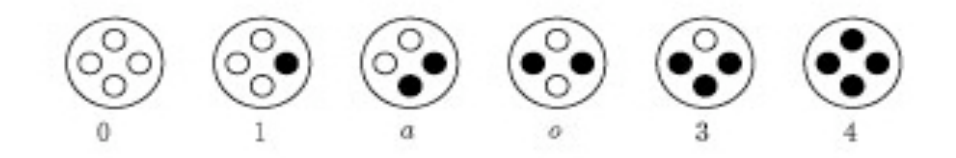

Configurations possibles, à une rotation près.

# *Règles du jeu*

Le joueur peut retourner autant de jetons qu'il le souhaite, mais sans les déplacer. A chaque tour, le maître de jeu annonce si la configuration obtenue est gagnante ou pas, puis effectue une rotation du plateau de 0, 1, 2 ou 3 quarts de tours. Peut-on gagner à coup sûr ? En combien de coups ?

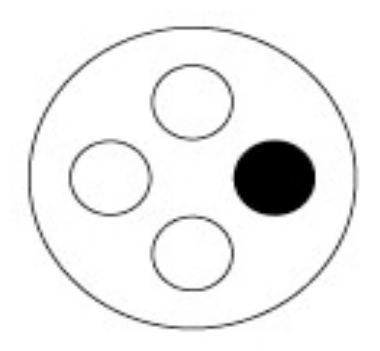

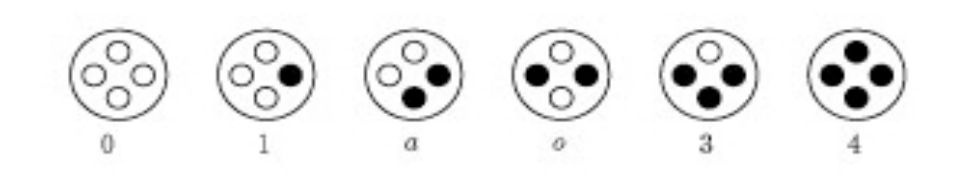

# *La méthode* toString *(1)*

#### Méthode de la classe java.lang.Object.

#### **public String** toString()

Elle retourne une chaîne de caractères formée par le nom de la classe, suivi de  $\omega$ , du codage du type puis de la référence

- B byte J long C char L*nom\_de\_classe* classe D double S short
- F float Z boolean
- int

Précédé de [ dans le cas d'un tableau

## *La méthode* toString *(2)*

```
public static void main(String args[])
{
 byte[] T = \{5, 2, 6\};
 System.out.println(T);
}
```
#### $>$ [B@f96da1 [ --> Tableau B --> de bytes @ --> Adresse, suivi de l'adresse en héxadécimal

# *La méthode* toString *(2)*

Elle est parfois surchargée. Par exemple, dans java.lang.Class,

elle donne seulement le nom de la classe. Dans

java.lang.String

elle retourne la chaîne de caractères.

**public static void** main(String[]args) { String p = "bonjour"; System.out.println(p); } // affichera : bonjour

## *Les secrets de la classe* String

- La classe String est final.
- Une chaîne de caractères renvoie toujours à la même instance de la classe String.
- Un tas de méthodes utiles :

```
int length()
int charAt(int index)
int compareTo(string s)
String replace(char c1, char c2)
String toLowerCase()
String toUpperCase()
String valueOf(int i)
```
#### *Autres méthodes utiles de la classe* String

```
boolean startsWith(string prefix)
boolean endsWith(string suffix)
int indexOf(int ch, int from)
int indexOf(string facteur)
int lastIndexOf(int ch, int from)
int lastIndexOf(string facteur)
String substring(int i, int j)
int indexOf(int c, int fromIndex)
int indexOf(string facteur)
String substring(int i, int j)
String concat(string s), etc.
```
## *La classe String*

```
class Test
{
 static final int[] a = {1, 2, 3};
 static final int[] b = \{1, 2, 3\};
  public static void main(String args[])
  {
   String s = "bonjour";
   String t = "bonjour";
   System.out.println(a == b); // false
   System.out.println(s == t); // true
  }
}
```